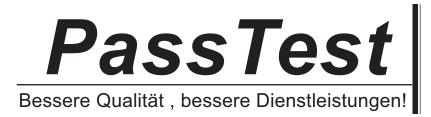

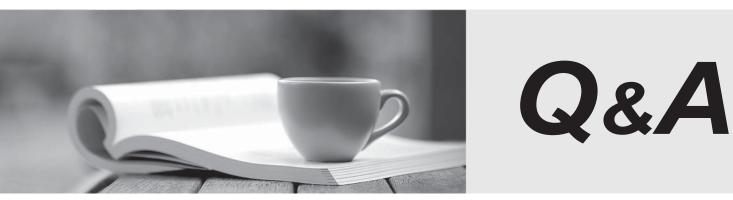

http://www.passtest.de

Einjährige kostenlose Aktualisierung

## Exam : 000-789

# Title : IBM tivoli Storage resource manager v1.2 implementation

## Version : DEMO

## 1.To push a Windows ITSRM agent, the target machine belongs to which of the following?

A.DNS

B.Workgroup

C.NT domain

D.DHCP

#### Correct:C

#### 2.What should be configured to notify the enterprise SNMP manager of an ITSRM event?

A.alert dispositions

B.event forwarding

C.alert forwarding

D.scan agent administration

## Correct:A

## 3.What is the default SNMP community name for ITSRM?

A.ITSRM

**B.SNMP** 

C.public

. D.private

## Correct:C

## 4. You have a mounted SAN attached filesystem. How do you verify connectivity?

A.Isdev -Cc

B.sping

C.df

D.netstat

#### Correct:C

## 5. What is the default retention period for alert log records?

A.30 days

B.90 days

C.6 months

D.1 year

#### Correct:B

## 6.What report uses the information collected by a probe?

- A.Availability
- B.Asset

C.Storage subsystems

D.Usage

## Correct:B

## 7.What alert type is used to check for a "ram decreased" condition?

A.Storage SubSystem alert

B.Computer alert

- C.Filesystem alert
- D.Directory alert

#### Correct:B

8.What are two possible factors that should be considered in troubleshooting the network connectivity between the ITSRM server and agent? (Choose two.)

- A.Port availability B.Firewall C.CRC errors
- D.HBA malfunction

E.Malfunctioning GBIC

#### Correct:A B

#### 9. Where in the navigation tree do you define filesystem extensions?

A.Alerting B.Filesystem C.Administrative Services D.Policy Management

#### Correct:D

#### 10. How do you determine the port number being used by SNMP in Unix?

A.cat /etc/inetd.conf B.netstat -a C.cat /etc/SNMP.conf D.cat /etc/services

#### Correct:D

#### 11.What report displays the association of computers and filesystems to LUNs?

A.Reporting->Storage SubSystems

B.Reporting->LUN List

C.Reporting->Storage SubSystems->By Computer

D.Reporting->By Disk

#### Correct:C

#### 12.What are two names of ITSRM services listed in the ITSRM user interface? (Choose two.)

- A.Websphere
- B.Server
- C.Scheduler
- D.Chargeback
- E.Database

#### Correct:B C

#### 13.How are the agent logs accessed?

A.Administrative Services->Services->log

B.Administrative Services->Agents->right click and select view log

- C.Administrative Services->Agents->click on view log
- D.Administrative Services->Services->right click on view log

#### Correct:B

## 14. Which reports provide good pre-assessments of storage prior to deploying Tivoli Storage Manager (TSM)?

A.Batch Reports->Capacity-> Storage SubSystems

B.System Reports->Storage Modification Times

C.Backups->Computer->

D.Reports->Capacity->Storage Modification Times

#### Correct:B

## 15. Which two reports are available for reviewing an Alert Log? (Choose two.)

A.Filesystem B.OS user group C.Login exceptions D.File E.Security group

## Correct:A B

# 16.You are setting up a web browser in Windows. What is the default directory path to the ITSRM home page?

A.\program files\TSRM\gui

B.\program files\tivoli\TSRM\gui

C.\tivoli\TSRM\gui

D.\user\local\tivoli\gui

## Correct:B

## 17.Once in DB2 Control Center->Databases, how do you create a database using the wizard?

A.left click Databases... Selected... Add

B.Create->Database using wizard

C.Tools->create Database using wizard

D.Start Programs->Create Database

## Correct:B

## 18.You are using online execution for ChargeBack. Where does the generated output file go?

A.It is displayed immediately on the screen.

B.It goes to a printer.

C.It goes to an output file which you enter each time.

D.It goes to the default output file specified.

## Correct:D

## 19. Where are the messages from the agent installation stored on a Windows system?

A.x:\Program Files\tivoli\TSRM\log\TSRM\_Inst.log

B.x:\Program Files\tivoli\TSRM\log\installyyyymmdd####.log

C.x:\Program Files\tivoli\TSRM\log\TSRM\_Agent.log

D.x:\Program Files\tivoli\TSRM\log\Install.log

## Correct:B

## 20.What are two new features of ITSRM V1.2? (Choose two.)

A.LUN provisioning B.ESS Reporting C.SCSI provisioning D.Java GUI E.NetWare support Correct:A B